06
Just-In-Time
Project Management

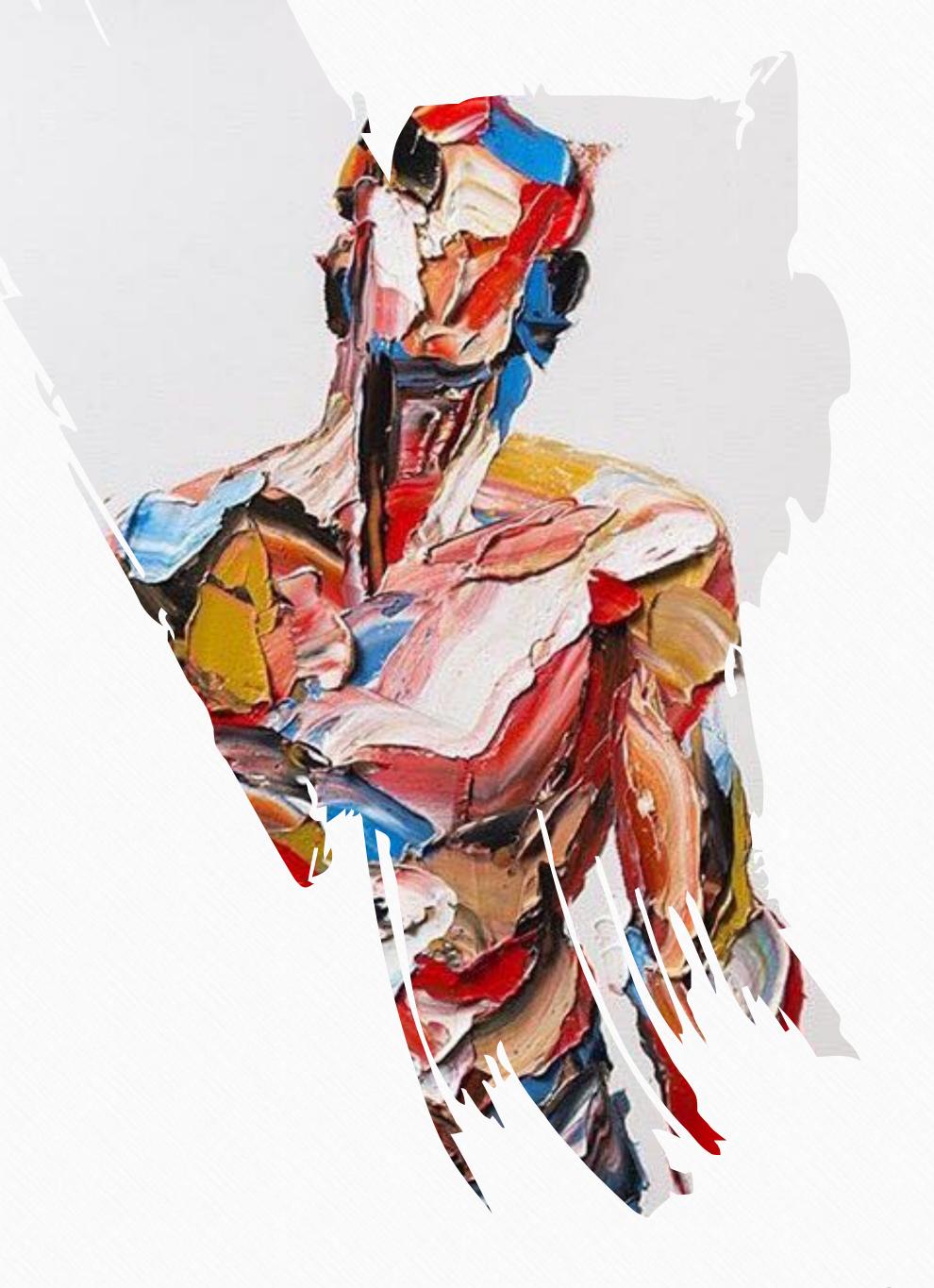

# The 3 pillars

CAPTURE **ORGANIZE** RETRIEVE **Progressive Summarization Just-in-Time Project Mgmt** P.A.R.A. Practice Unit 6 Unit 4 Unit 2 Just-In-Time Organizing for Insight **Progressive Summarization Project Management** Theory Unit 5 Unit 3 Unit 7 Maximizing **Digital Cognition** The Big Picture Return-on-Attention

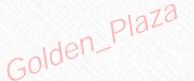

#### Intention of the Unit

To learn strategies and techniques for using digital notes to quickly assemble project deliverables

# Encoding

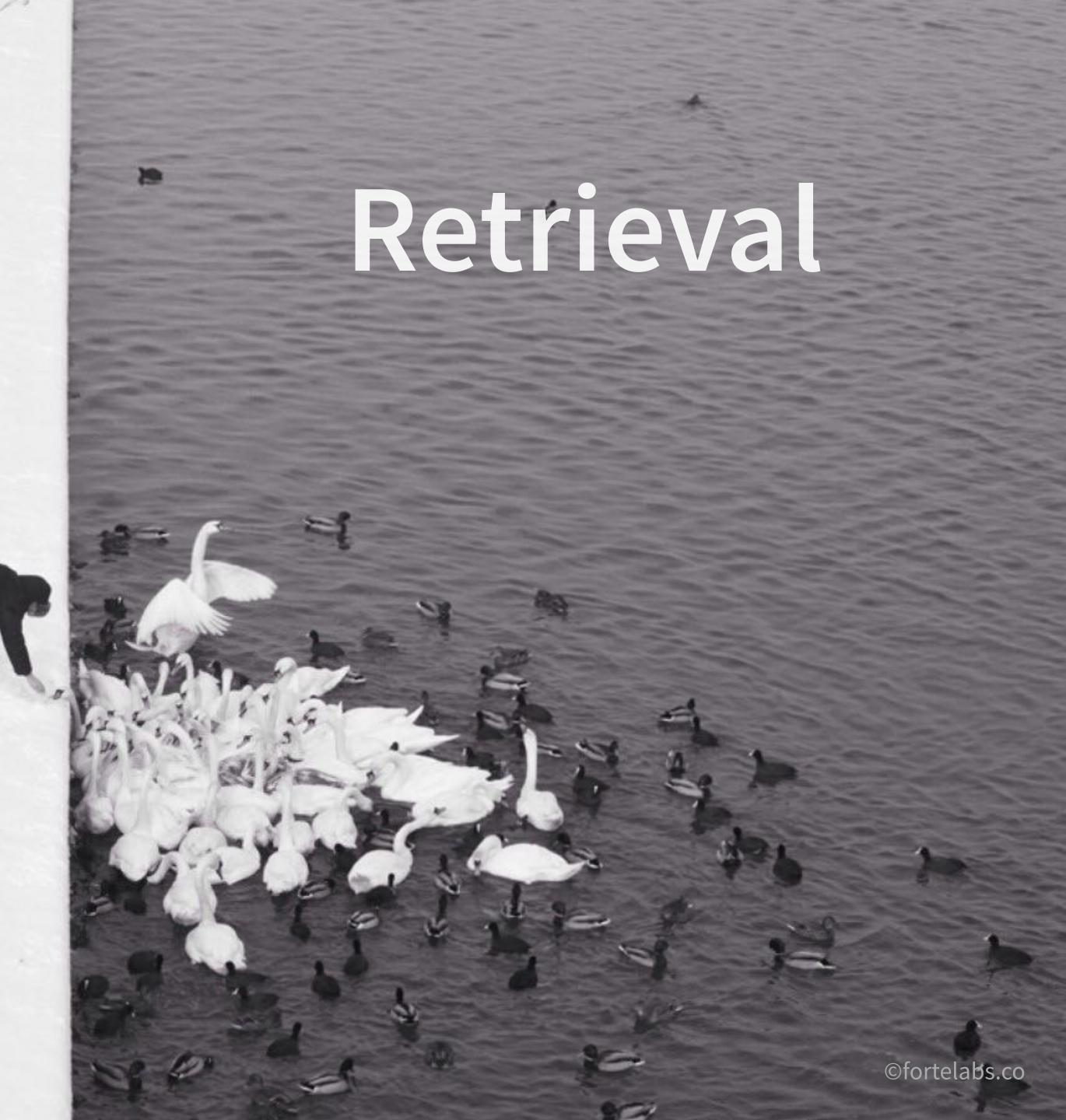

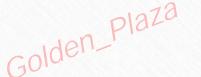

# The process of creation

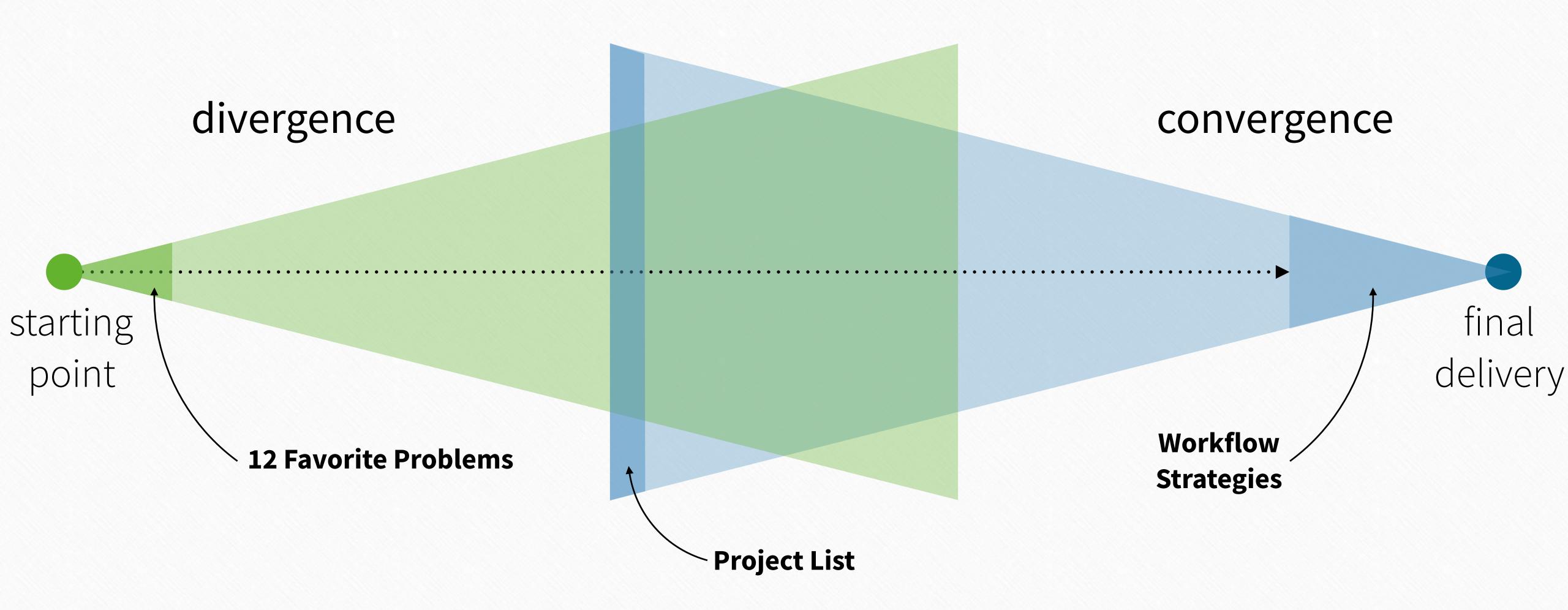

140
Building a Second Brain

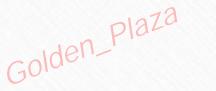

# **Workflow** Strategy

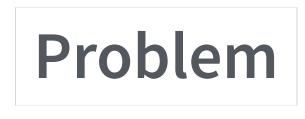

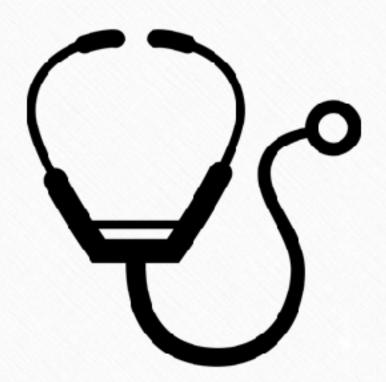

**Diagnosis** of the situation

Solution

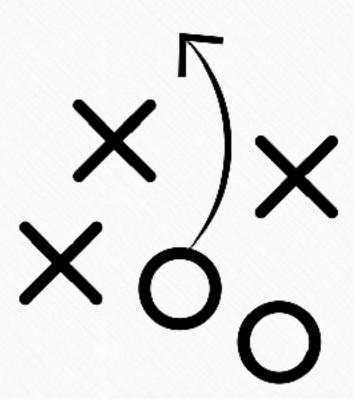

Overall guiding policy

Implementation

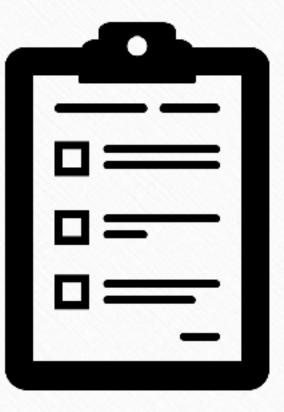

Design of an action plan

# Rate your confidence in:

CAPTUREORGANIZERETRIEVEProgressive SummarizationP.A.R.A.Just-in-Time Project Mgmt

| 1. Capturing and saving notes from diverse sources                                     | 5.9 |
|----------------------------------------------------------------------------------------|-----|
| 7. Designing individual notes so the information they contain is easily understandable | 5.2 |
| 3. Sustaining and improving your note-taking system over long periods of time          | 5.1 |
| 9. Retrieving information from your notes to support the task at hand                  | 4.8 |
| 4. Using your notes to build and promote an interpretation or perspective              | 4.4 |
| 10. Sharing and collaborating on your notes                                            | 4.3 |
| 6. Designing individual notes so the information they contain is easily discoverable   | 4.1 |
| 2. Making spontaneous, intuitive connections between notes                             | 4.0 |
| 8. The overall organization of your notes to support your creative output              | 3.9 |
| 5. Using your notes to promote and sustain experiences of mental flow                  | 3.7 |

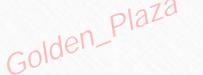

## "I'm having trouble getting started on a deliverable"

#### #1 Archipelago of Ideas

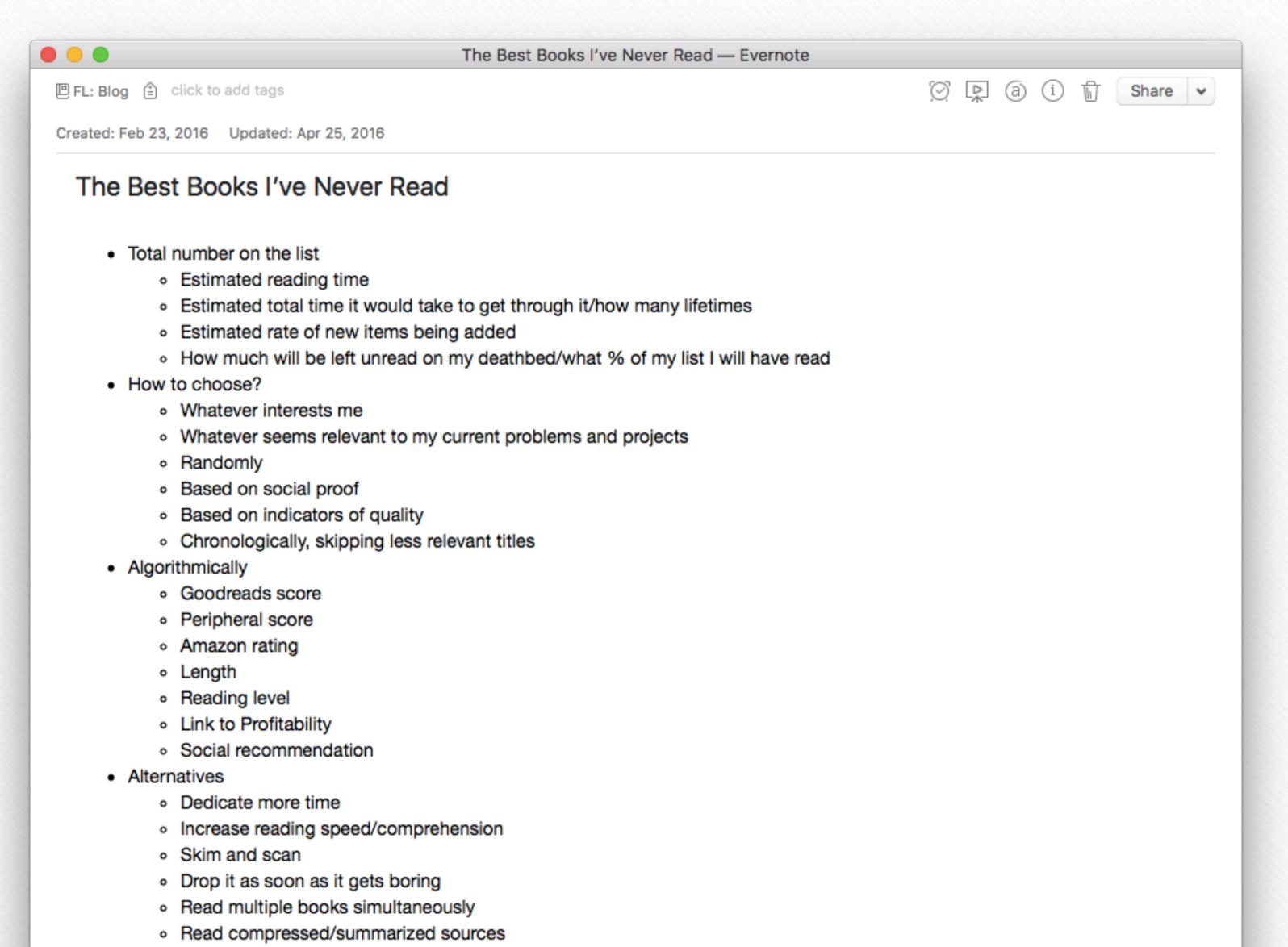

"Instead of confronting a terrifying blank page, I'm looking at a document filled with quotes: from letters, from primary sources, from scholarly papers, sometimes even my own notes. It's a great technique for warding off the siren song of procrastination. Before I hit on this approach, I used to lose weeks stalling before each new chapter, because it was just a big empty sea of nothingness. Now each chapter starts life as a kind of archipelago of inspiring quotes, which makes it seem far less daunting. All I have to do is build bridges between the islands."

Danny Choo

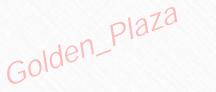

# "I'm having trouble getting started on a deliverable"

#### **#2 Headings First**

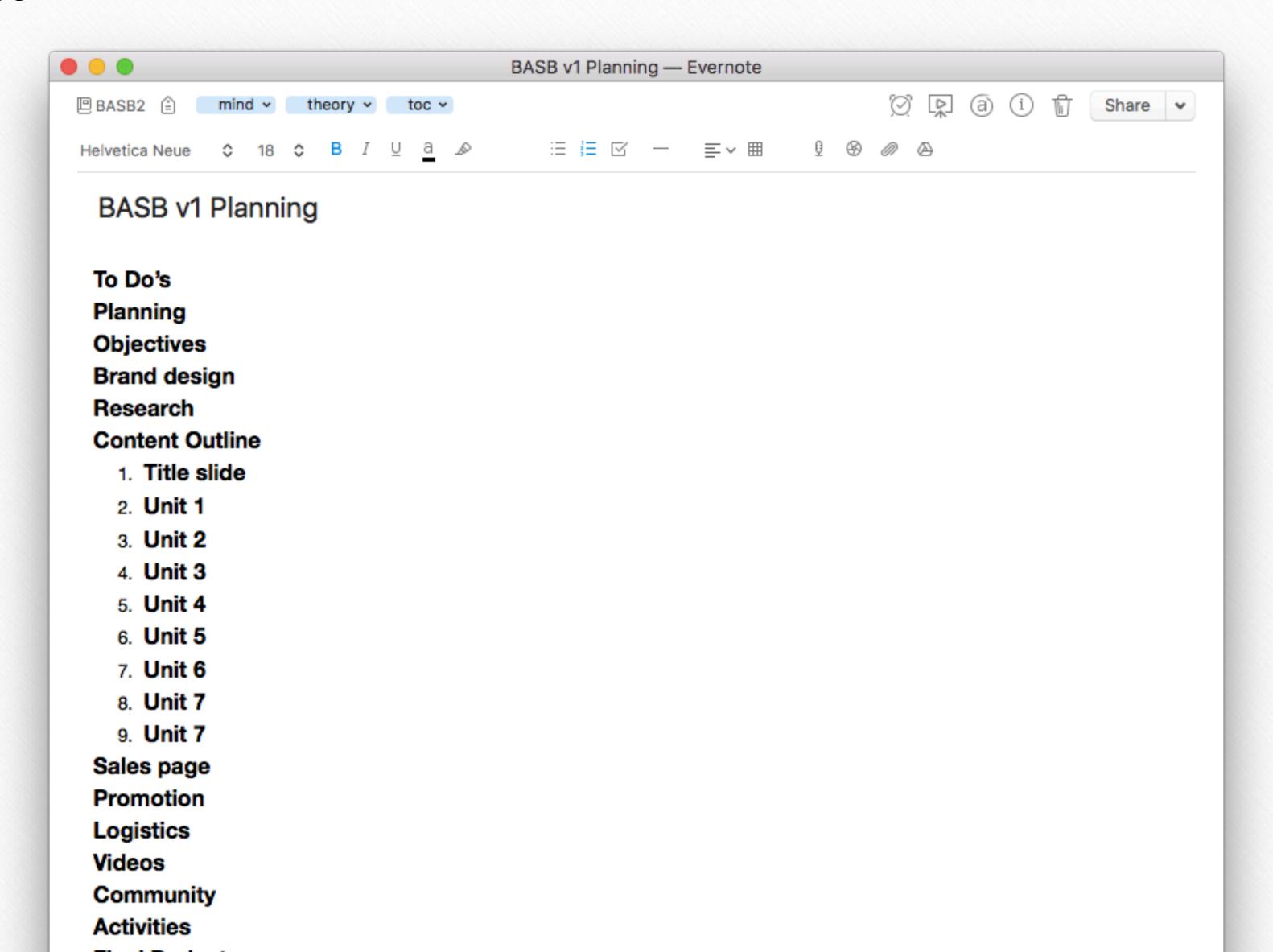

"I'm intimidated by the scope of my deliverable"

#### #3 Dial Down the Scope

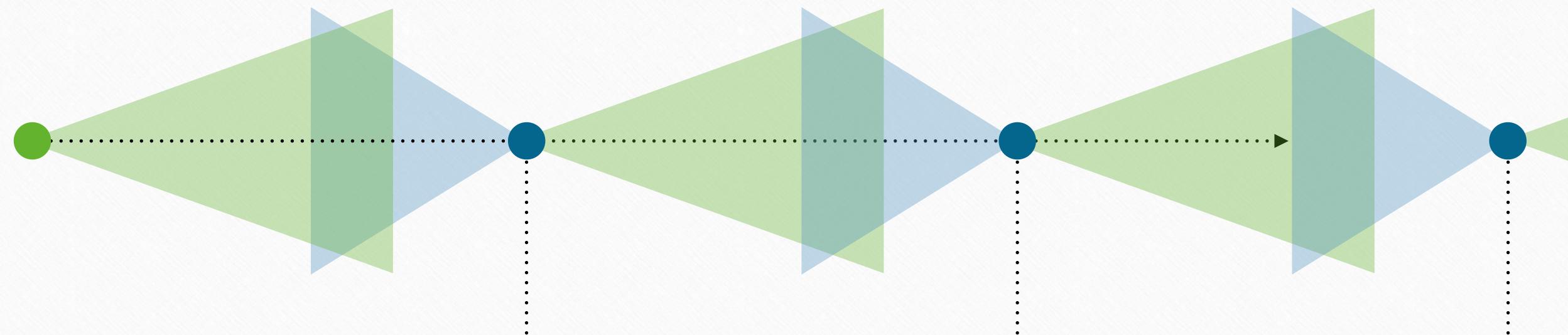

livestream
group exercise
slide deck
sketches
wireframes

blog post
YouTube video
free workshop
presentation
mockup
web app

ebook
short film
paid workshop
keynote
design package
mobile app

146Building a Second Brain

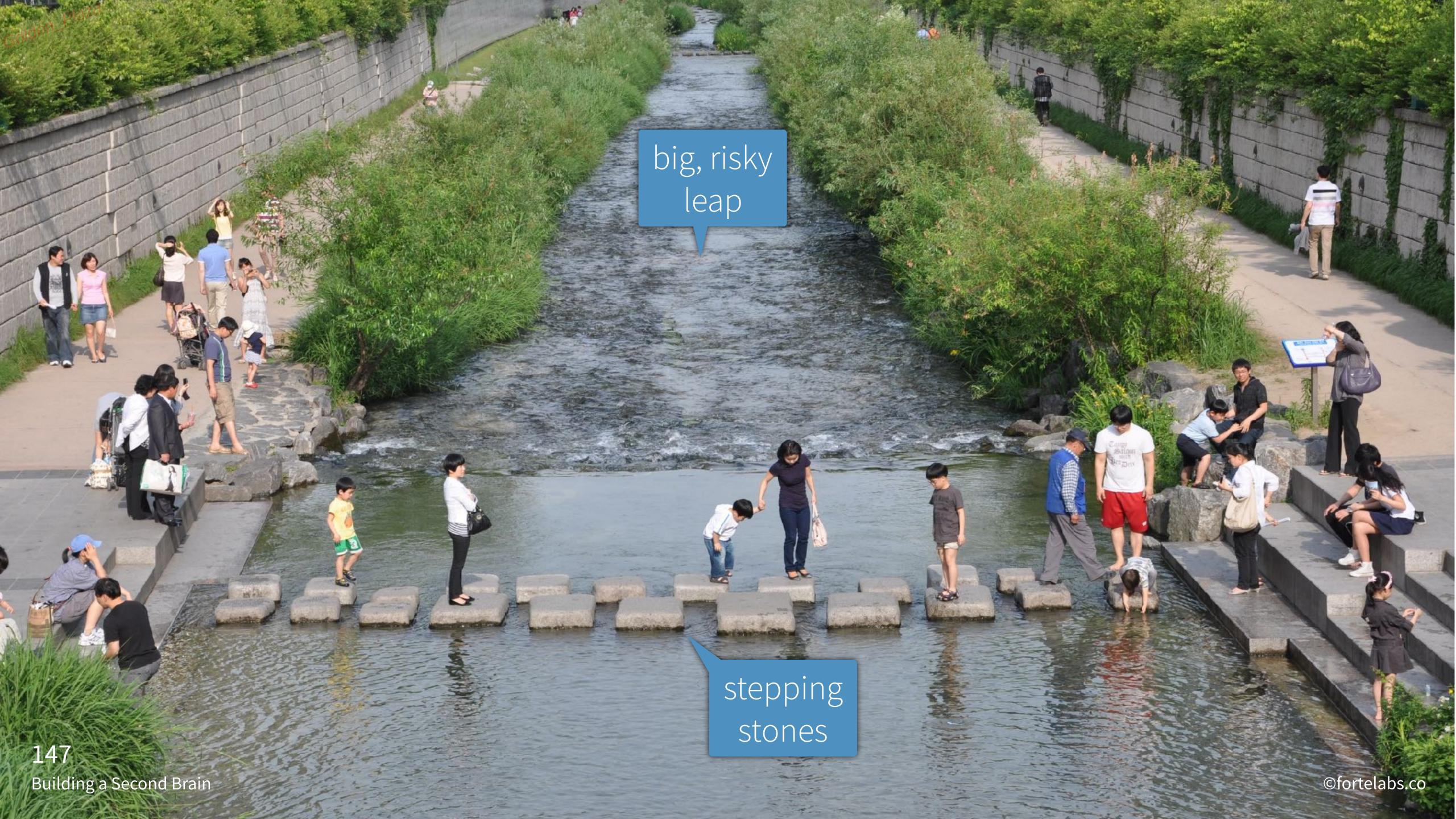

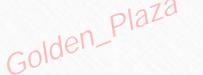

#### "I'm intimidated by the scope of my deliverable"

#### #4 Plan the Plan

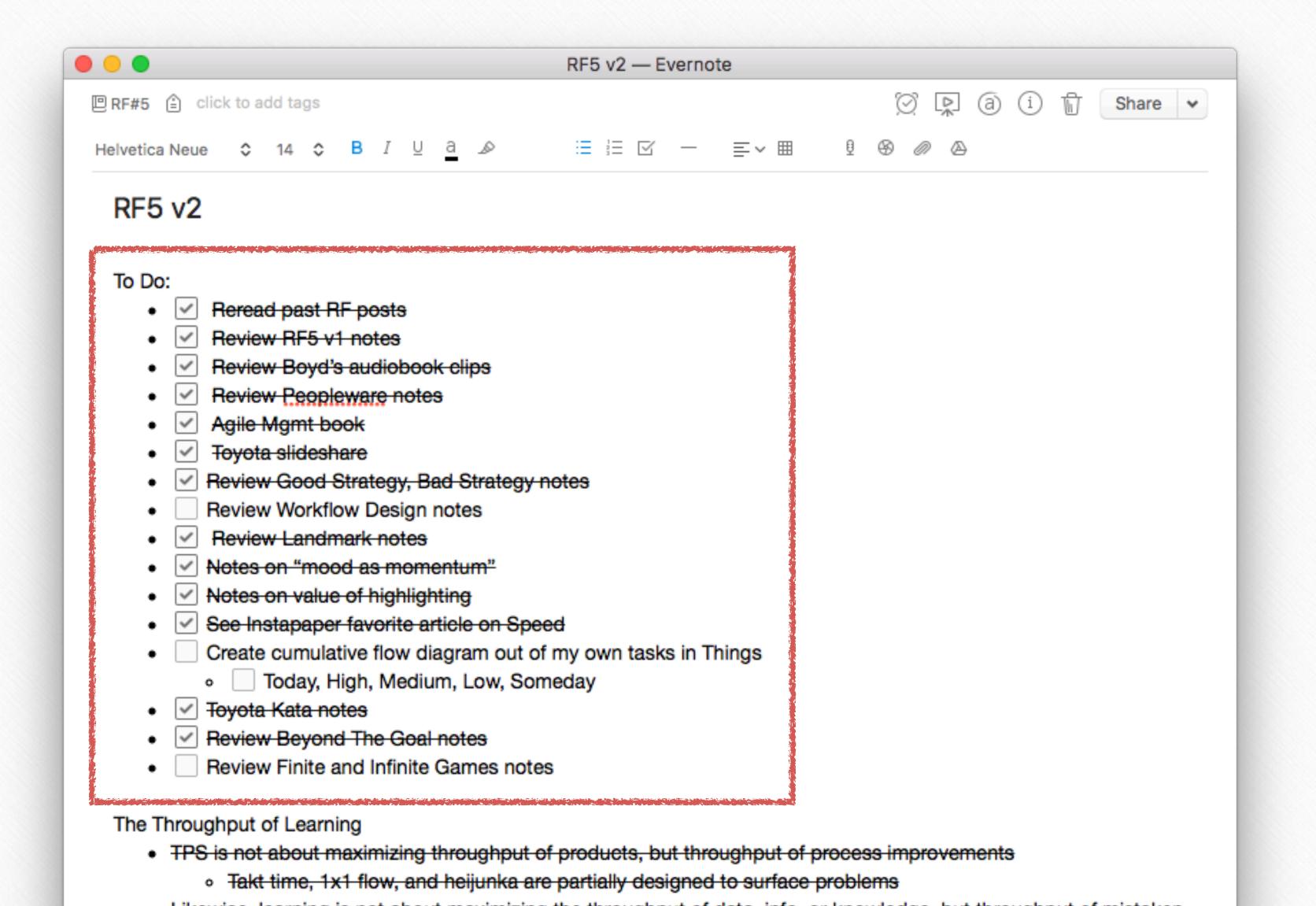

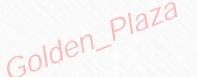

# "I have trouble remembering where I left off"

### **#5 Temporary Tags**

| ewed          |
|---------------|
| ewed          |
| ewed          |
| ed, reviewed  |
| ed, reviewed  |
| led, reviewed |
| ewed          |
| led, reviewed |
| ewed          |
| ed, reviewed  |
| ewed          |
| ewed          |
| ewed          |
| led, reviewed |
| ewed          |
|               |

149

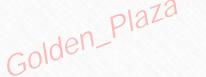

#### "I have trouble remembering where I left off"

#### **#6 Status Summary**

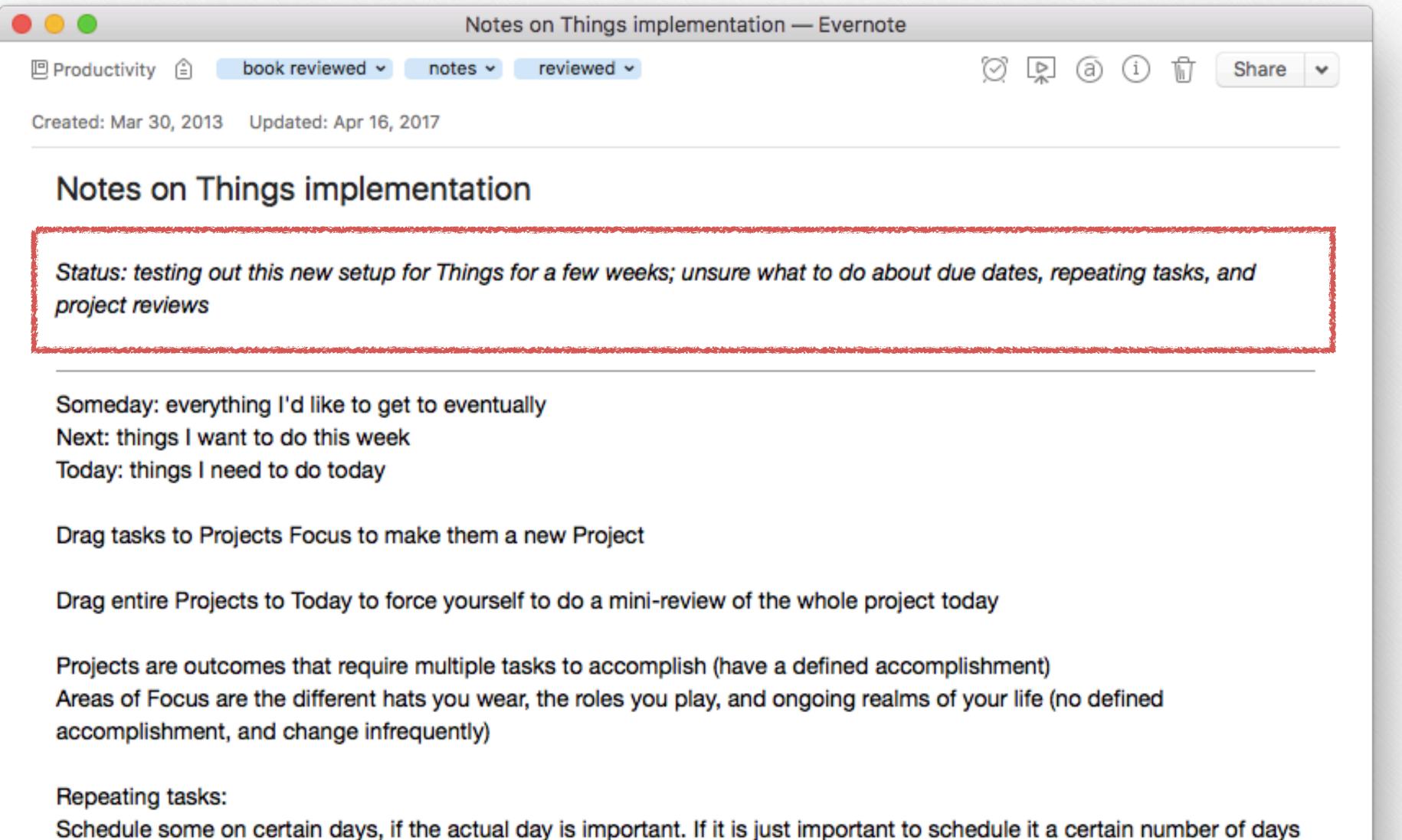

150 Building a Second Brain

©fortelabs.co

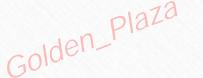

#### "A source is too big to hold in my mind"

#### **#7 Color Commentary**

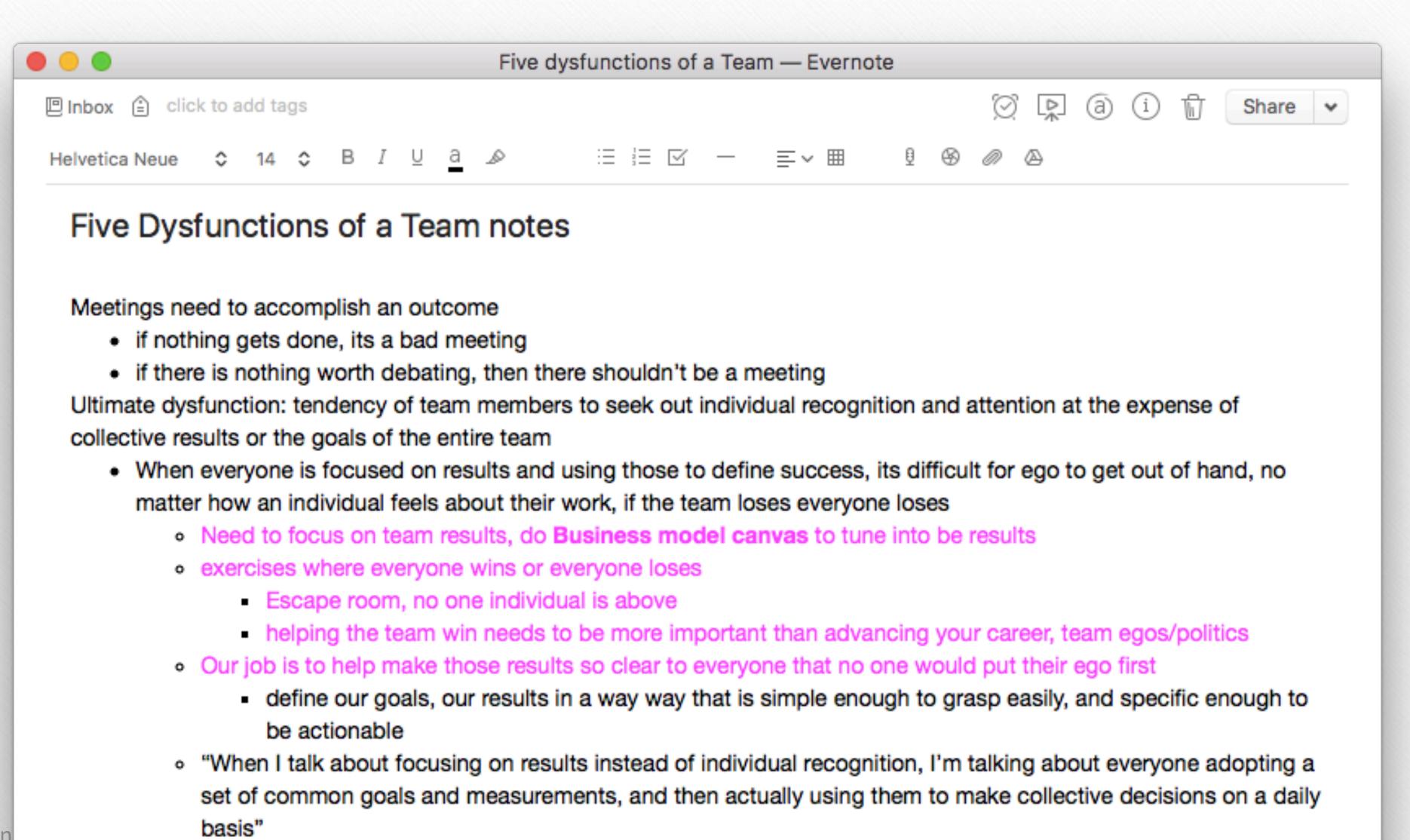

151
Building a Second Brain

- need to move resources around so that if one area or team is in trouble, we can make sure they stay on

### "A source is too big to hold in my mind"

#### **#8 Sentence Hacking**

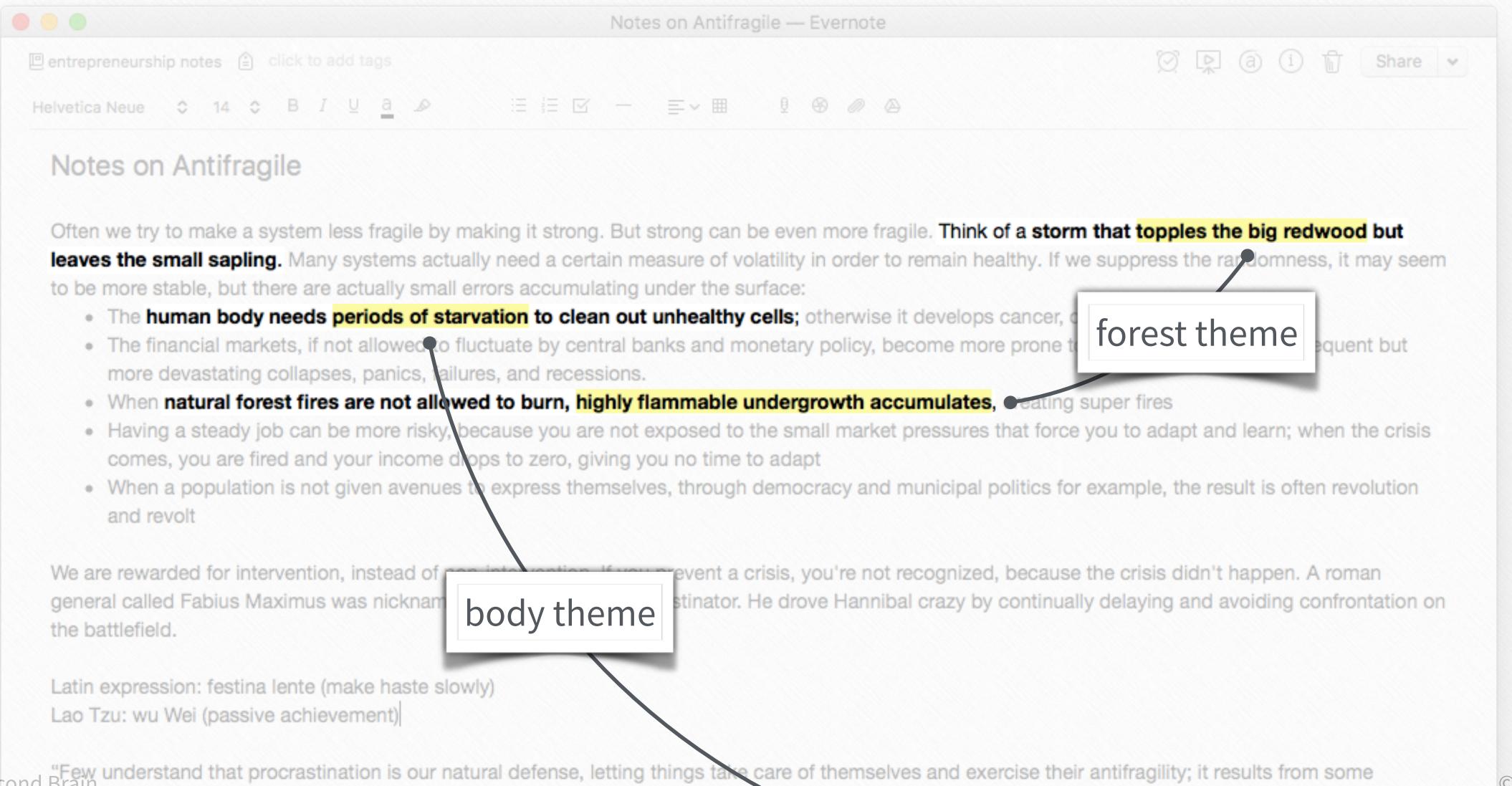

152

Building a Second Brain "Few understand that procrastination is our natural defense, letting things take care of themselves and exercise their antifragility; it results from some ecological or naturalistic wisdom, and is not always bad—at an existential level, it my body rebelling against its entrapment. It is my soul fighting the

©fortelabs.co

"I can't see the big picture of how the pieces fit together"

#### **#9 Context Switch**

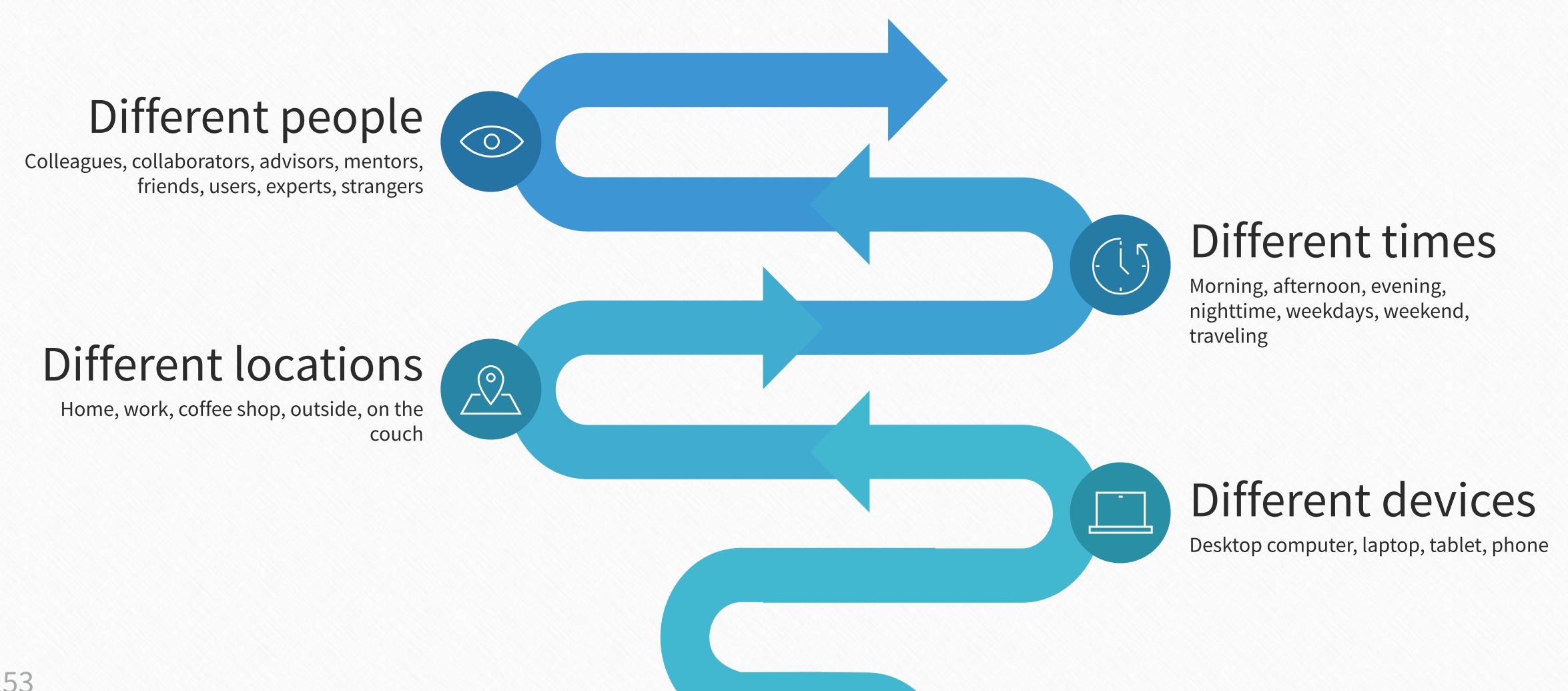

153

©fortelabs.co

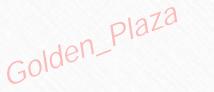

"I can't see the big picture of how the pieces fit together"

#### **#10 Function Follows Form**

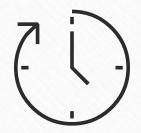

#### Chronologically

What came first?

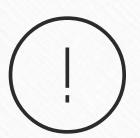

#### **Prioritized**

What is most urgent? Most important?

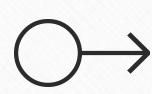

#### Sequentially

What should happen first?

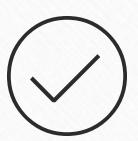

#### By objective

What do I want to accomplish?

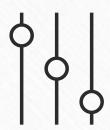

#### By size

Biggest to smallest?

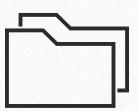

#### By theme

What are the main themes?

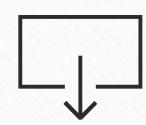

#### **Question-Answer**

What are the questions I want to answer?

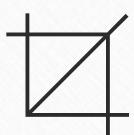

#### By shape

Pick a random shape as an organizing framework

#### "I can't find the most relevant notes"

#### **#11 Interlinking Notes**

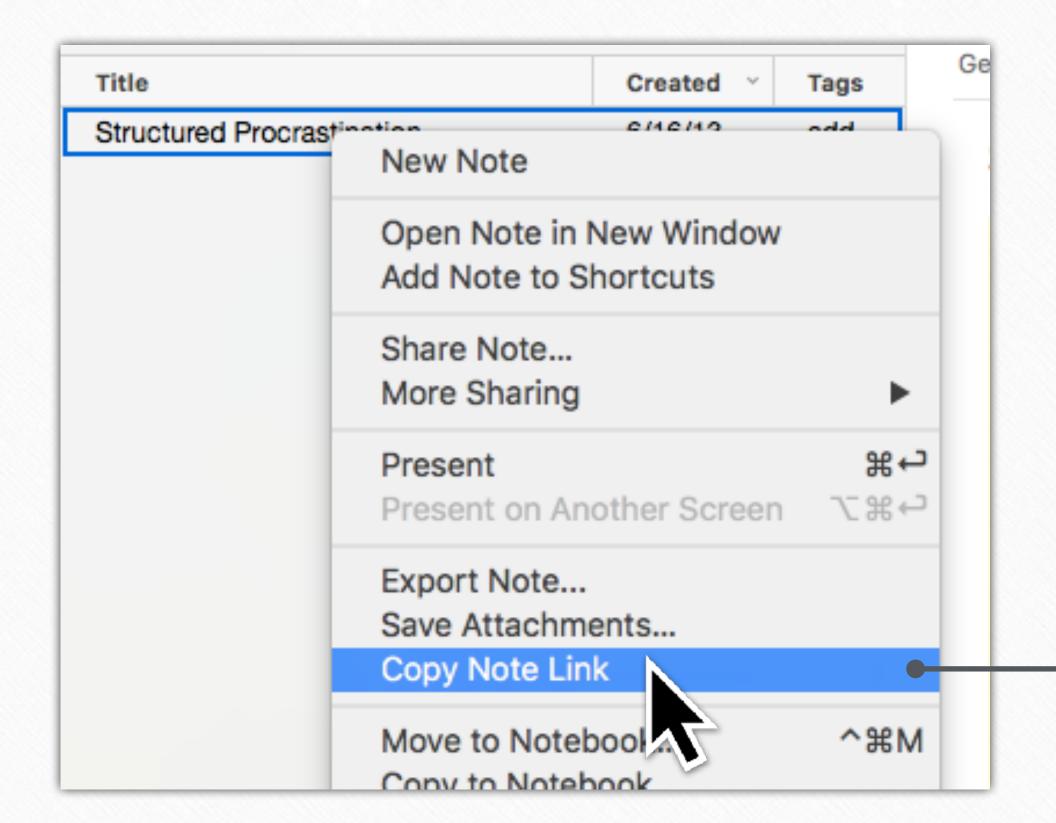

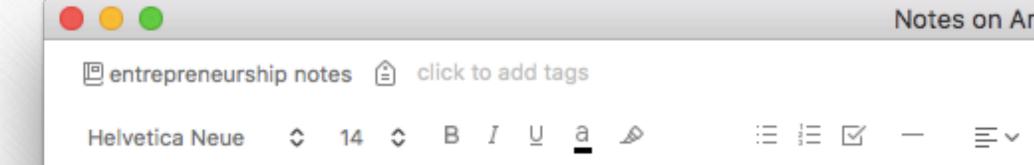

#### Notes on Antifragile

- When natural forest fires are not allowed to burn, highly flamma
- Having a steady job can be more risky, because you are not expose comes, you are fired and your income drops to zero, giving you no t
- When a population is not given avenues to express themselves, throand revolt

We are rewarded for intervention, instead of non-intervention. If you prever general called Fabius Maximus was nicknamed Cunctator, The Procrastina the battlefield.

Latin expression: festina lente (make haste slowly)

Lao Tzu: wu Wei (passive achievement)

#### Structured Procrastination

- Structured procrastination means shaping the structure of the t
- the procrastinator can be motivated to do difficult, timely and import important
- · And what could be more noble than using one character flaw to o

"Few understand that procrastination is our natural defense, letting things ecological or naturalistic wisdom, and is not always bad—at an existential Procrustean bed of modernity. Granted, in the modern world, my tax return deferring the writing of a passage until my body tells me that I am ready for on a subject I feel like writing about—and the reader is no fool. So I use proceed to the procreation of the procrastination of the procrastination is our natural defense, letting things and the reader and the reader and the reader.

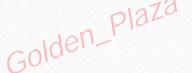

#### "I can't find the most relevant notes"

#### **#12 Context Suggestions**

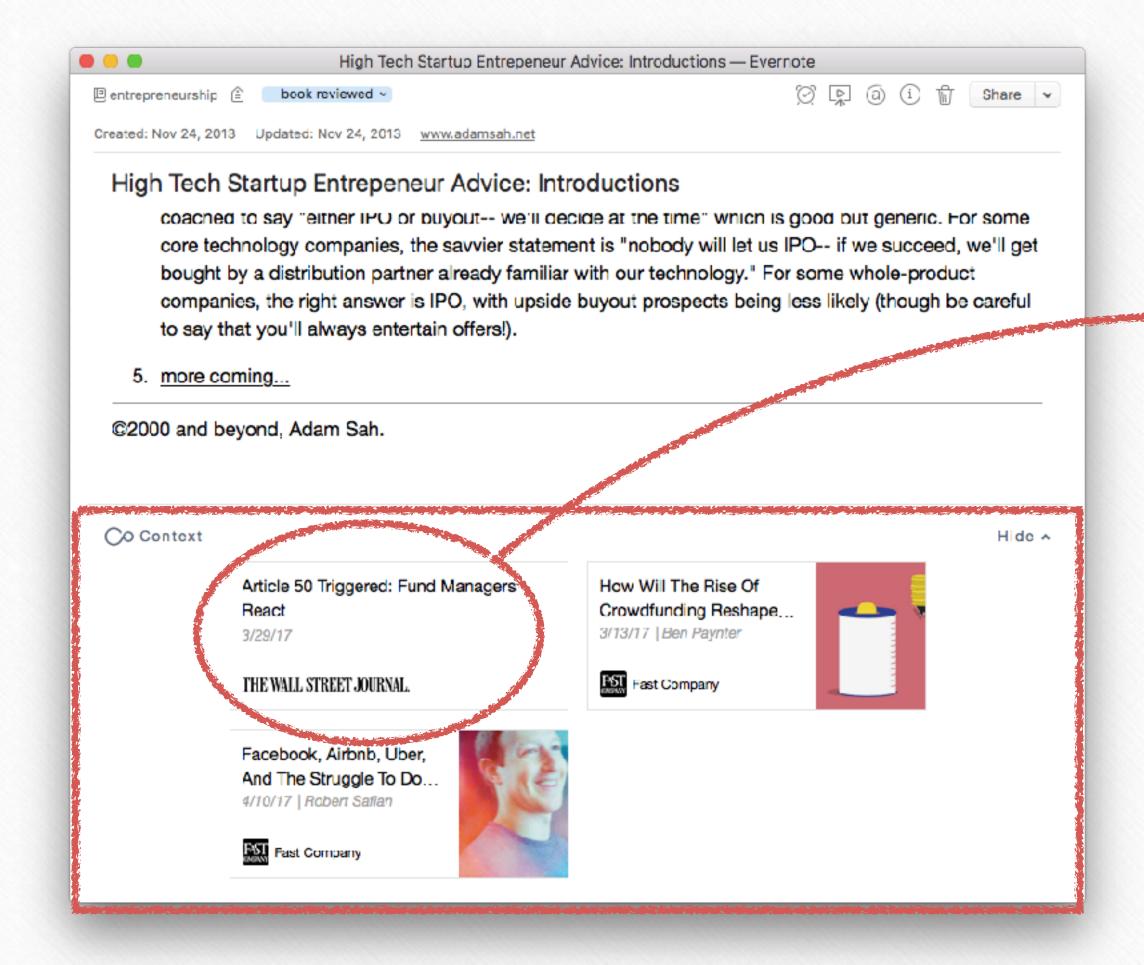

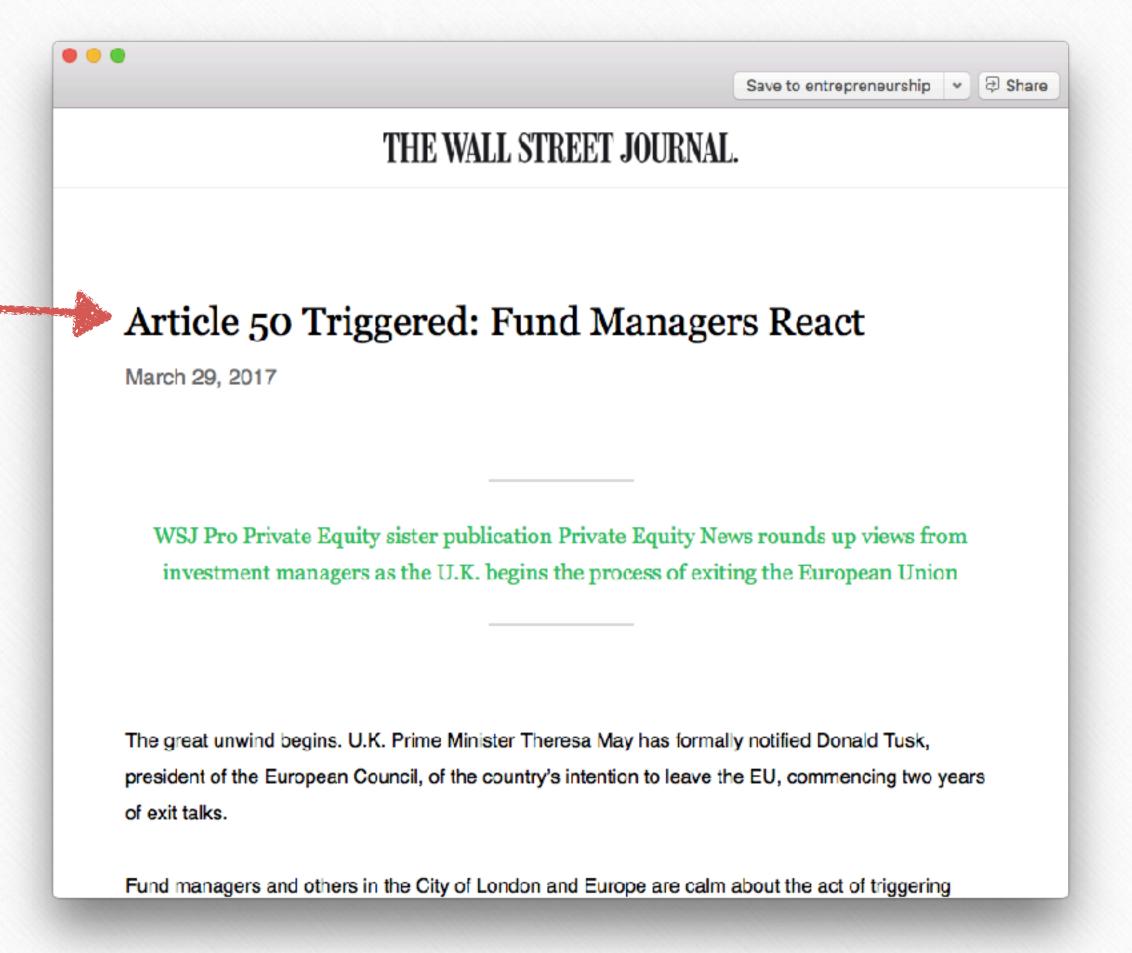

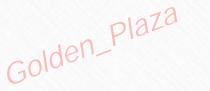

# "I can't find the note I'm looking for"

#### **#13 Advanced Search Syntax**

intitle:coffee notes whose title contains "coffee"

notebook: Finance notes within the 'Finance' notebook.

any: pizza beer notes containing either "pizza" or "beer"

tag:medical notes that have the tag "medical".

**-tag:** medical notes that do not have the tag "medical".

created:day-2 notes that were created in the last two days.

created: 20151218 notes created on or after December 18, 2015.

updated:day-2 notes that have been updated in the last two days.

resource: application/pdf notes that contain a PDF file.

latitude:37 notes whose latitude value is greater than 37

source:web.clip notes added using Web Clipper.

# "I'm working with someone else"

#### **#14 Table of Contents**

# 1. Article Template 2. Guide To Twitter Video 3. Articles Ideas 4. Articles Info 5. Creating Professional Videos on a Budget 6. Buffer Articles Ideas 7. Blog Post: Facebook Videos 8. Articles Research 9. Writing Articles Links 10. Article Set Up in Buffer Blog

#### **#15 Tag Hierarchy**

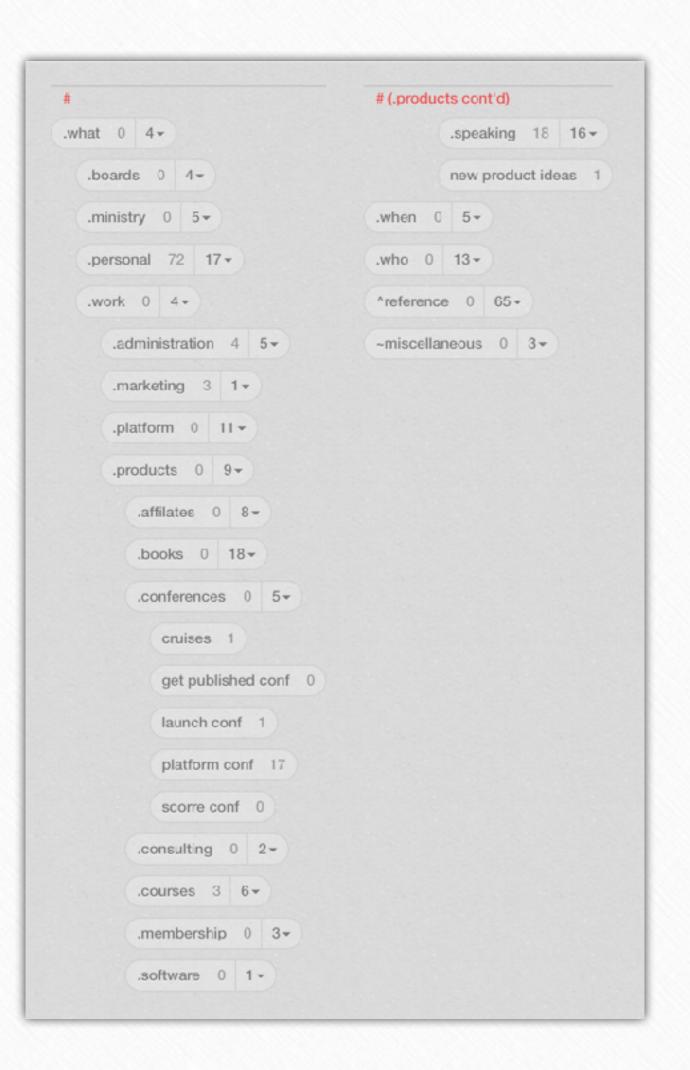

#### **#16 Naming Conventions**

YYYY-MM-DD CONTEXT/CONTENT CREATOR INITIALS VERSION NUMBER

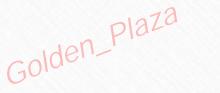

# Digital notes: an accounting system for attention

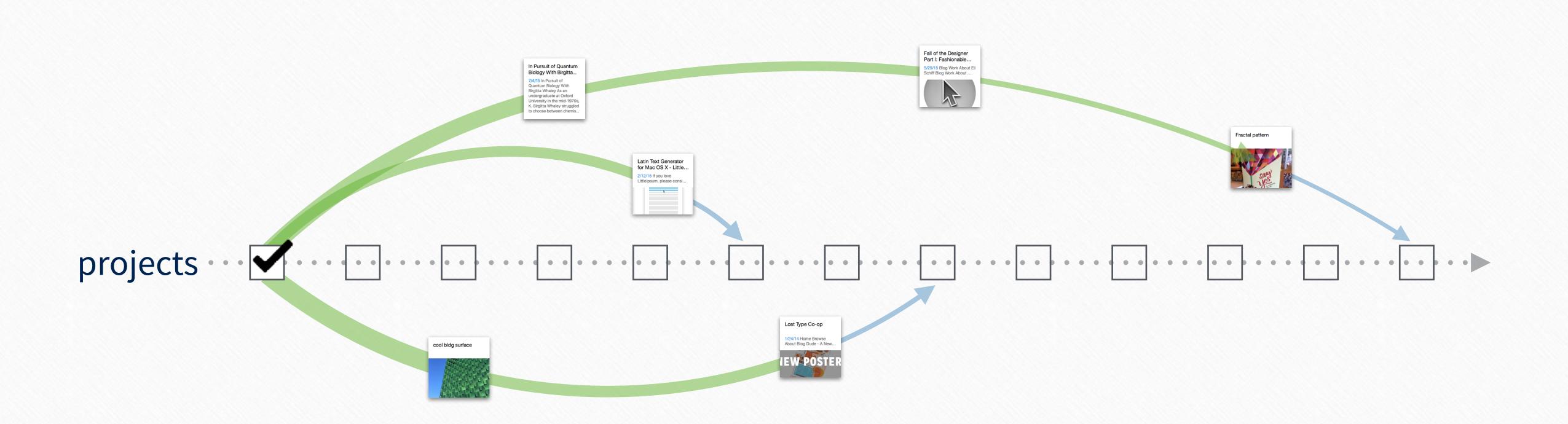

Up next...

The Big
Picture

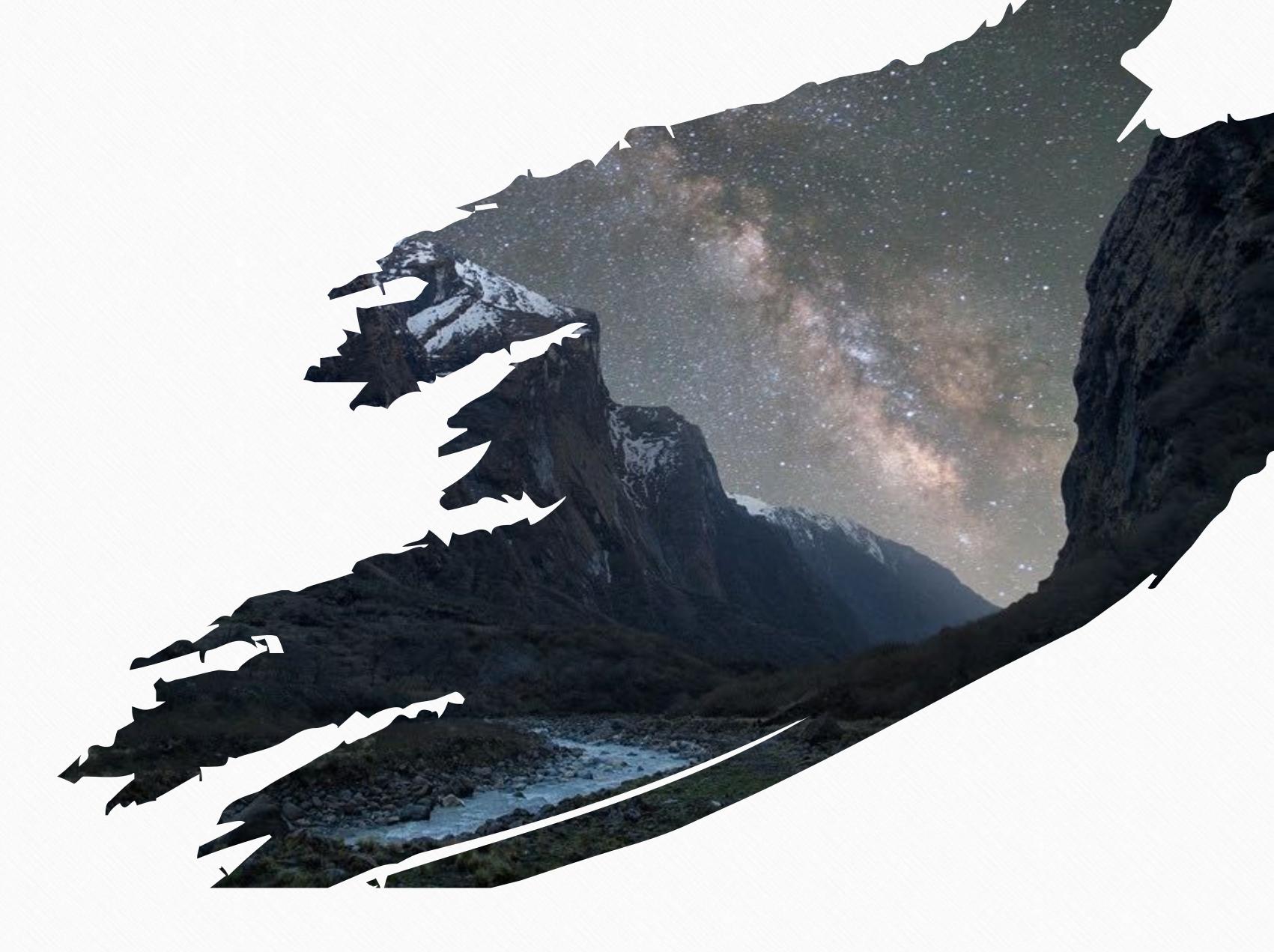

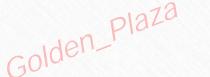

### **Lecture 3 - Action Steps**

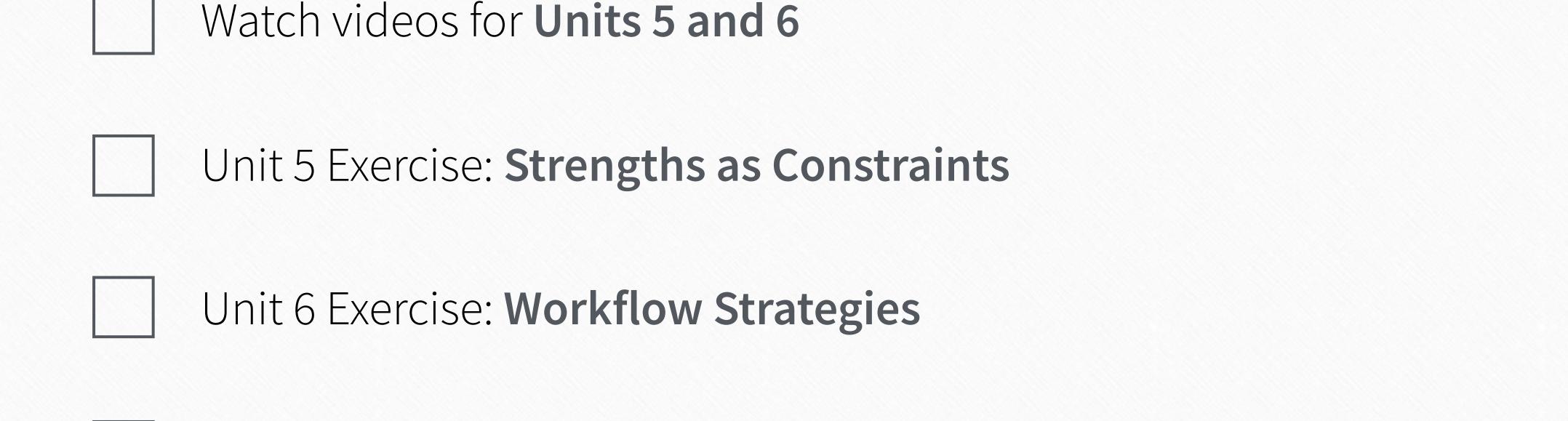

ideation and creative problem-solving + PDF resource guide

Bonus content: Chuck Frey's guest lecture on methods and tools for